# **Osi (Práca operátora s procesom D2000 HI)**

# Popis konfiguraného okna grafu - Osi

Na konfiguráciu parametrov osí slúži as **Osi** konfiguraného okna grafu.

Pre každý graf môže by definovaných maximálne 99 rôznych zvislých osí (y-ové osi). Súasne môžu by v grafe na jeho oboch stranách zobrazené dve osi -

avá a pravá os. Okrem viacerých zvislých Y osí sa v tomto dialógovom okne nastavujú pre XY grafy aj parametre osi X. Táto je vždy analógová a má zakázané a schované niektoré prvky.

V otvorenom okne grafu je možné jednotlivé osi poda potreby zapína alebo vypína.

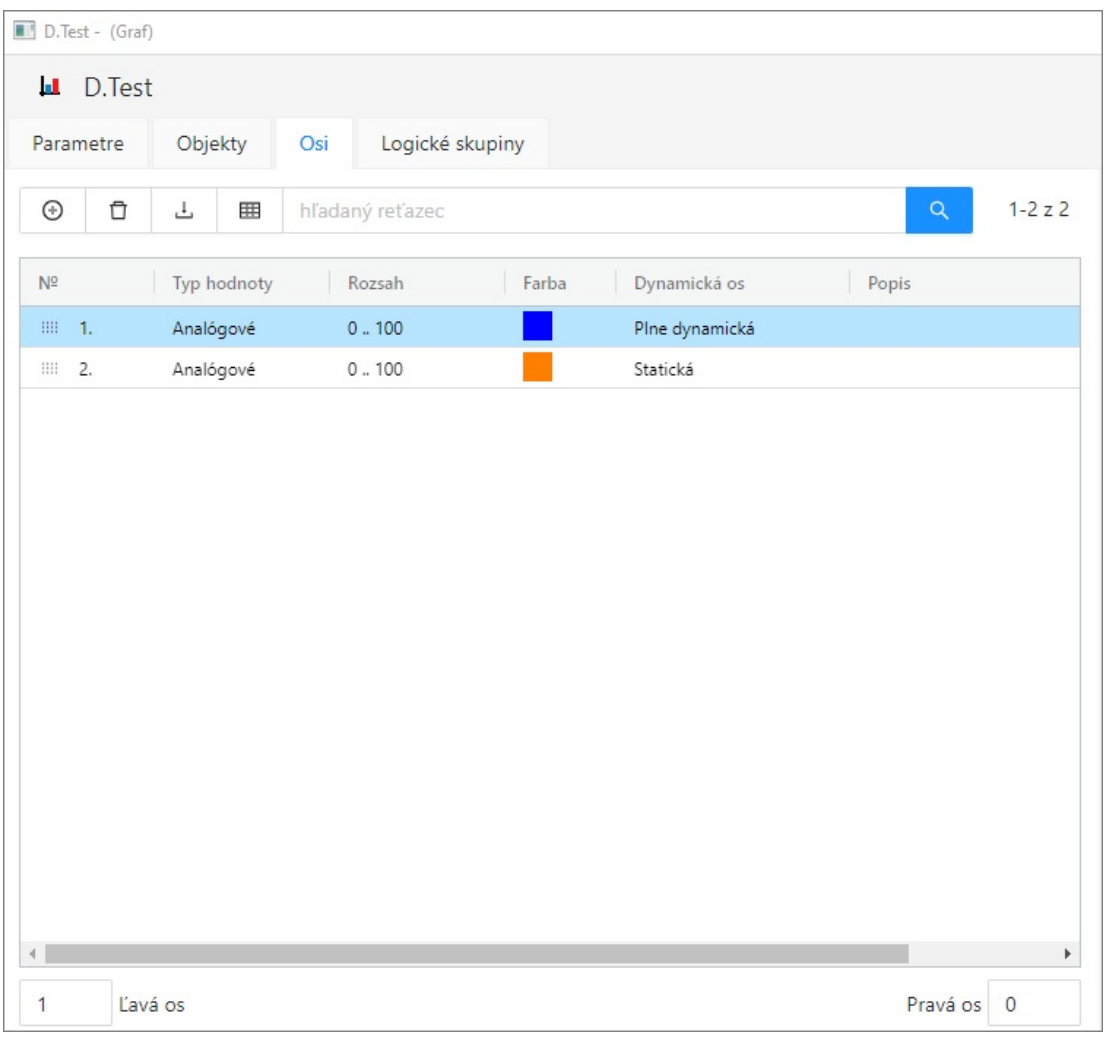

#### **Pridanie/zrušenie osi**

Pomocou tlaidla je možné prida alšiu os. Tlaidlom vybranú os zmažeme.  $\odot$ 

### **Export**

山 Po kliknutí na tlaidlo sa rozbalí ponuka možností exportu zoznamu do súboru TXT, CSV alebo PDF.

#### **avá os**

íslo osi, ktorá sa zobrazí ako avá zvislá os v grafe po jeho otvorení.

#### **Pravá os**

íslo osi, ktorá sa zobrazí ako pravá zvislá os v grafe po jeho otvorení.

#### **Osi**

Zoznam osí definovaných pre graf. Zoznam obsahuje nasledovné stpce:

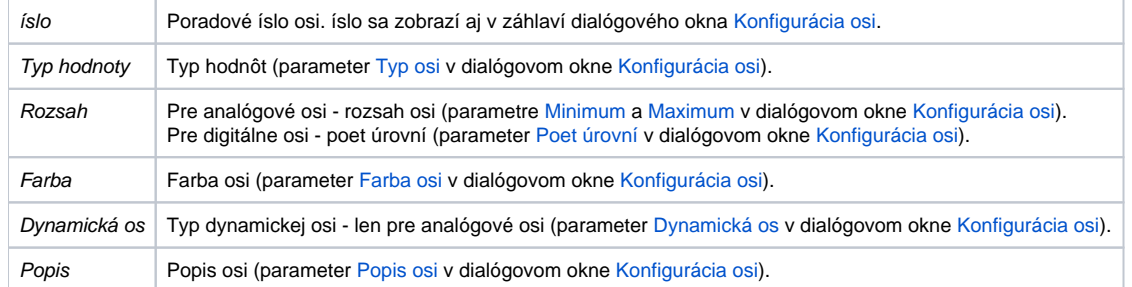

## **Zmena poradia**

Poradie osí sa dá meni podržaním a presunutím piktogramu **pred osou.** Zmenou poradia sa opravuje odkaz na os v konfigurácii bodu.

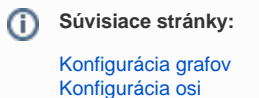